## Staff Evaluation Steps Supervisor

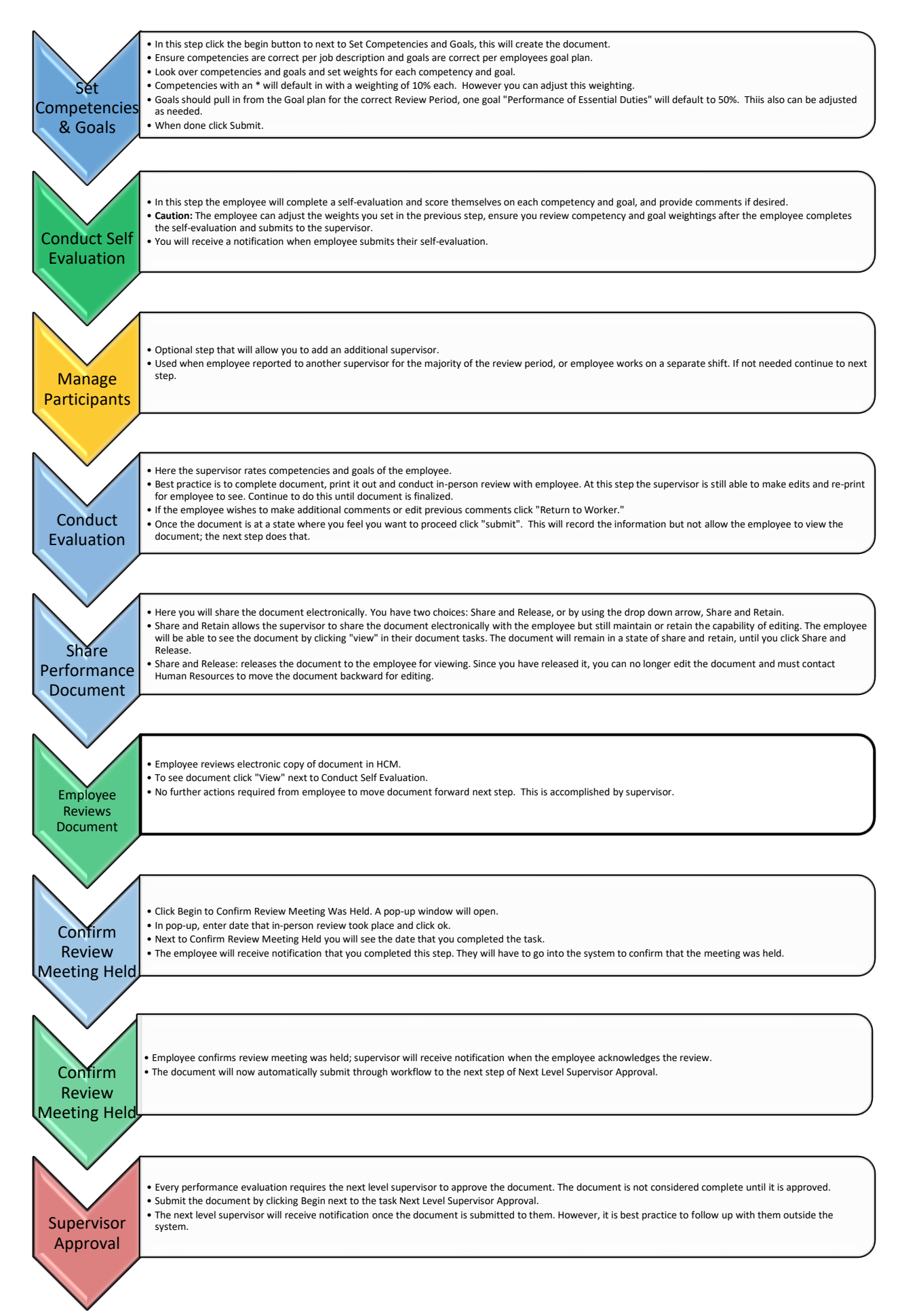